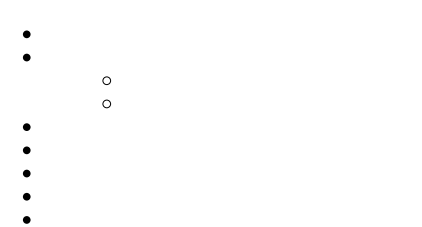

- 
- 
- 1. 2.
- 3. 4.
- 5.
- 6.

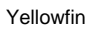

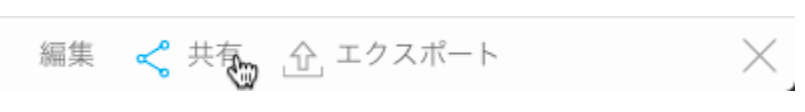

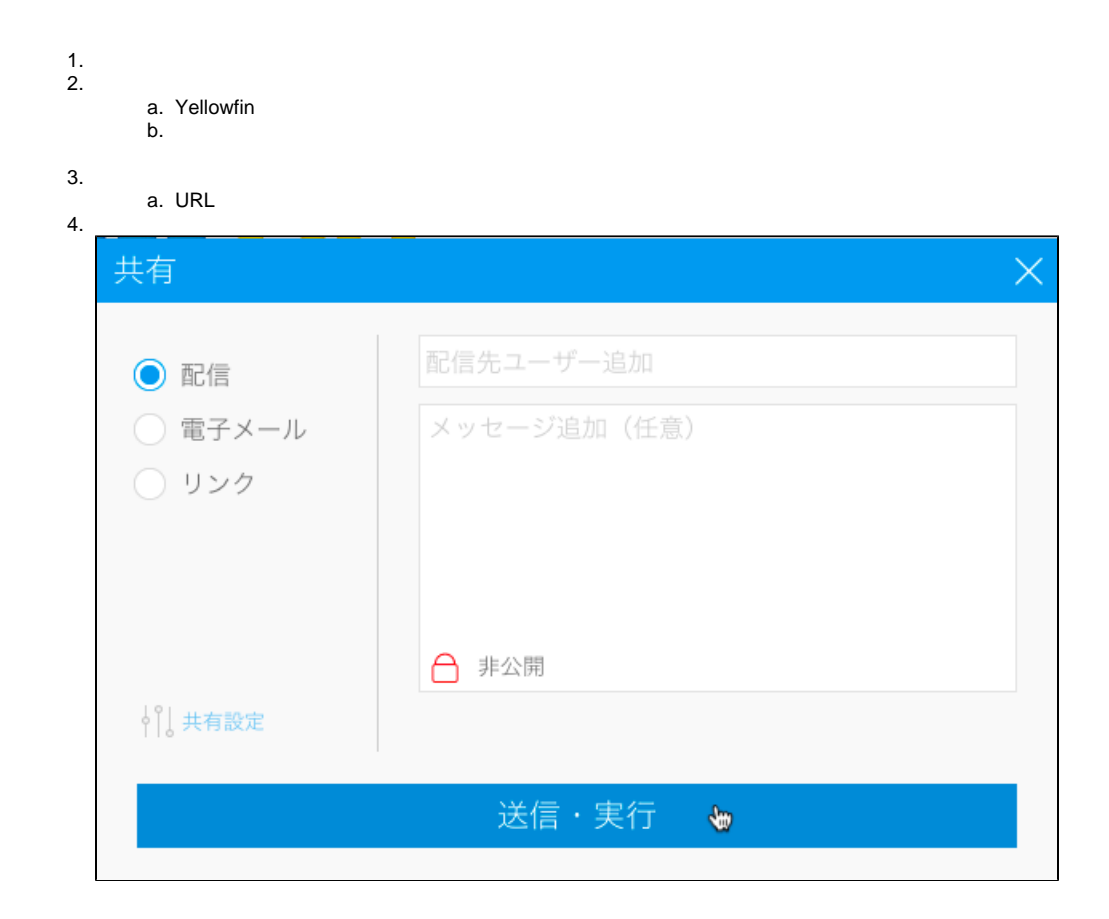

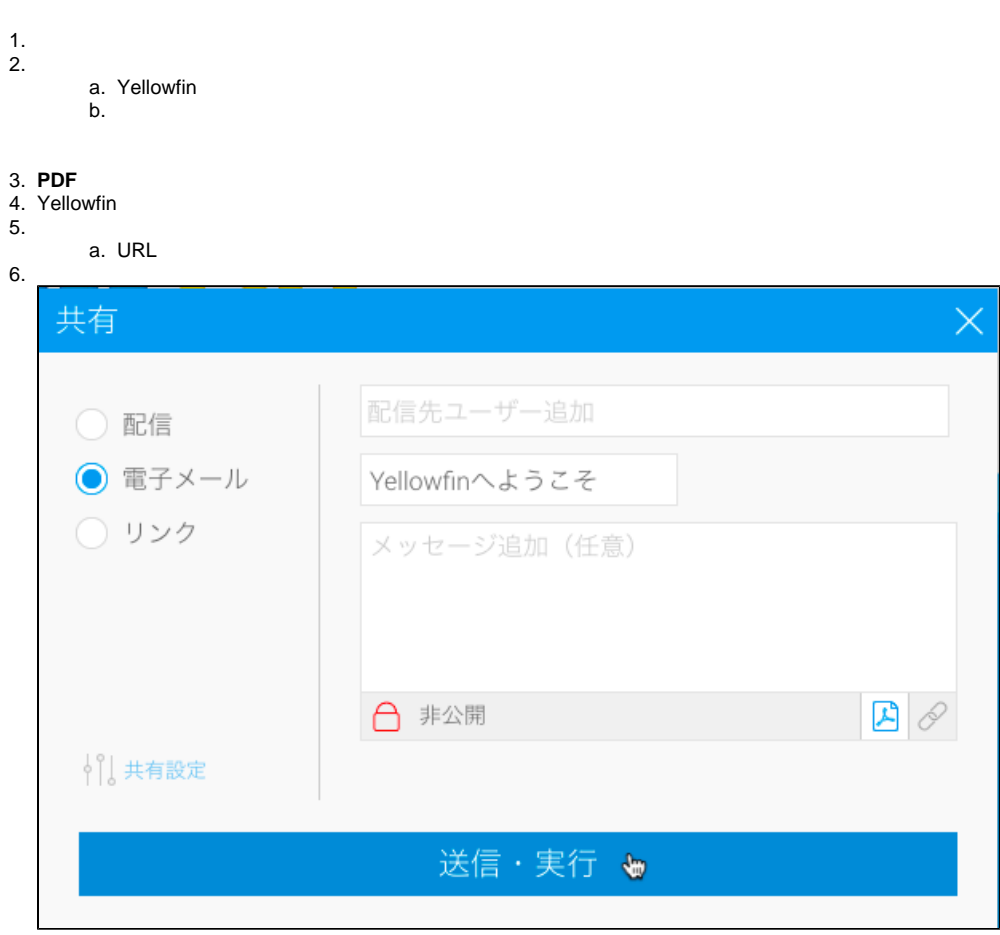

PDF

1. 2.

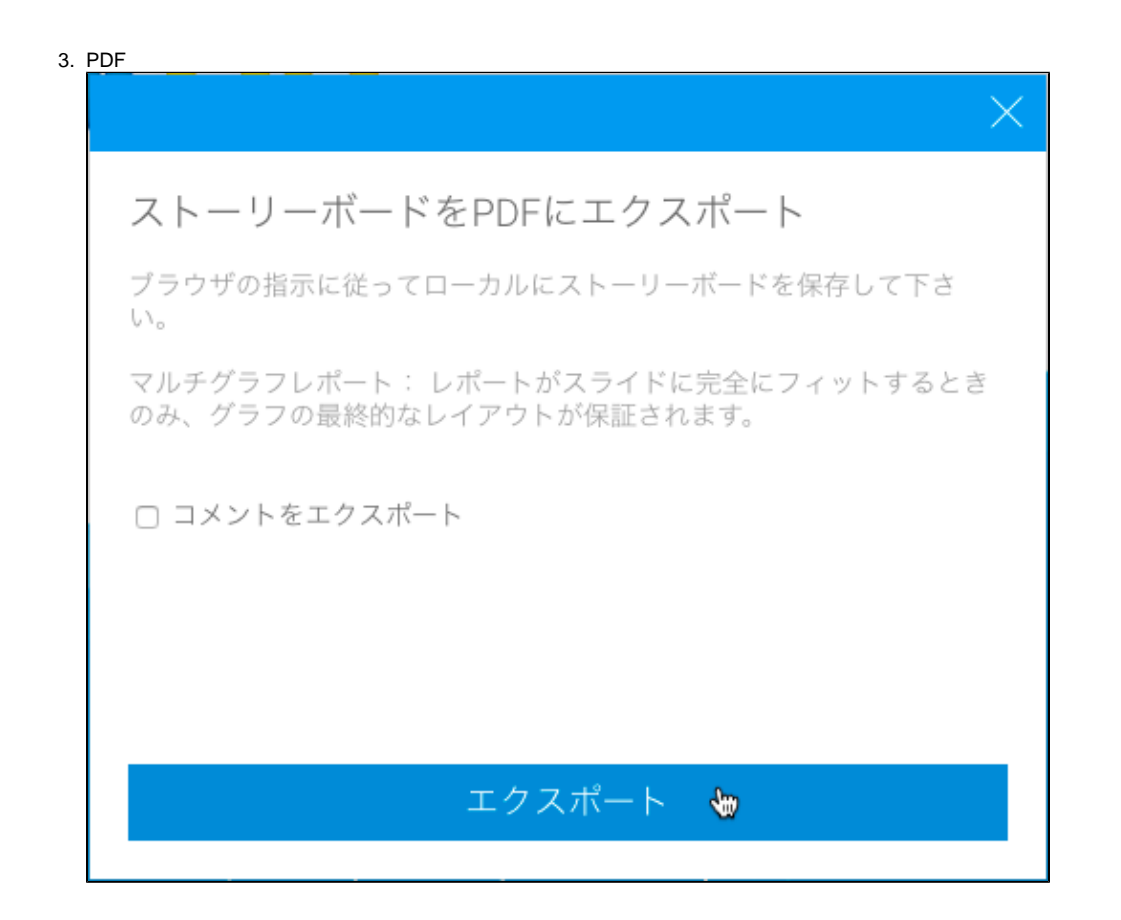

お気に入りに追加 Yellowfinへようこそ

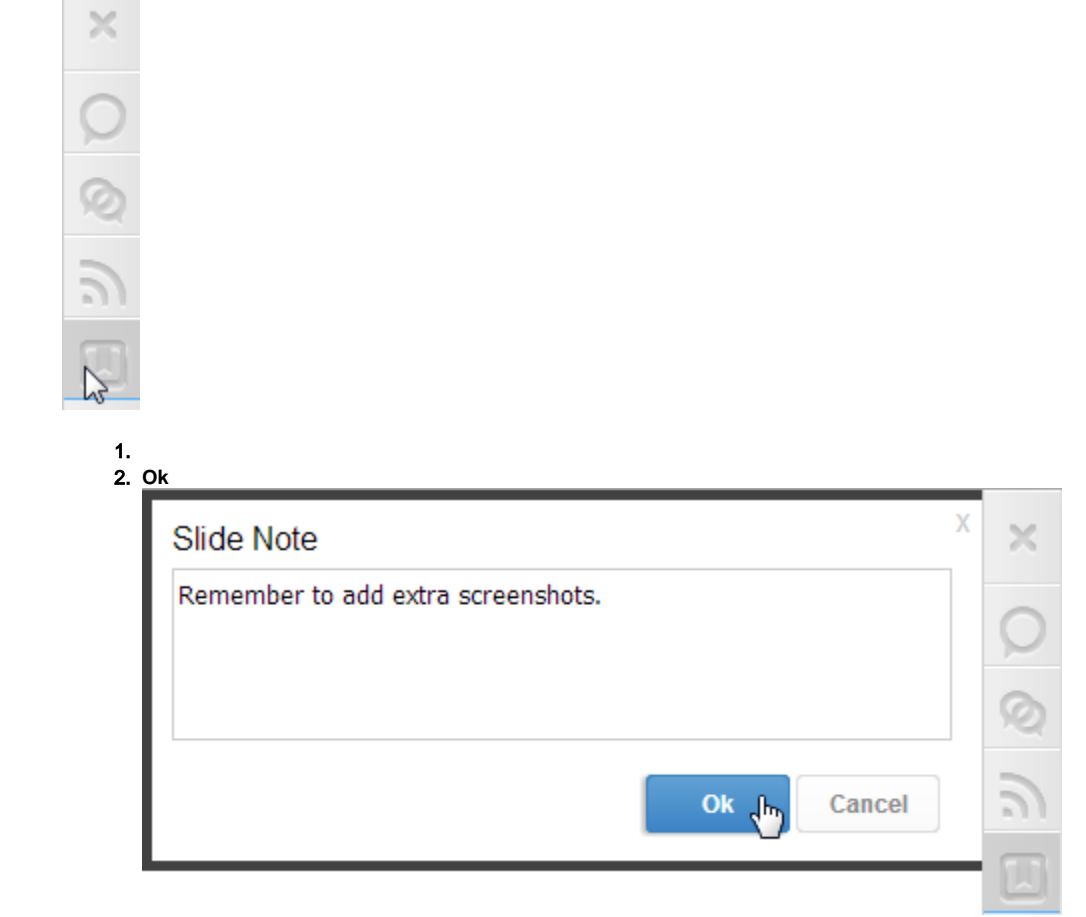

3.

×

O Q h

 $\overline{\mathbb{L}}$